# Last updated 6/30/21

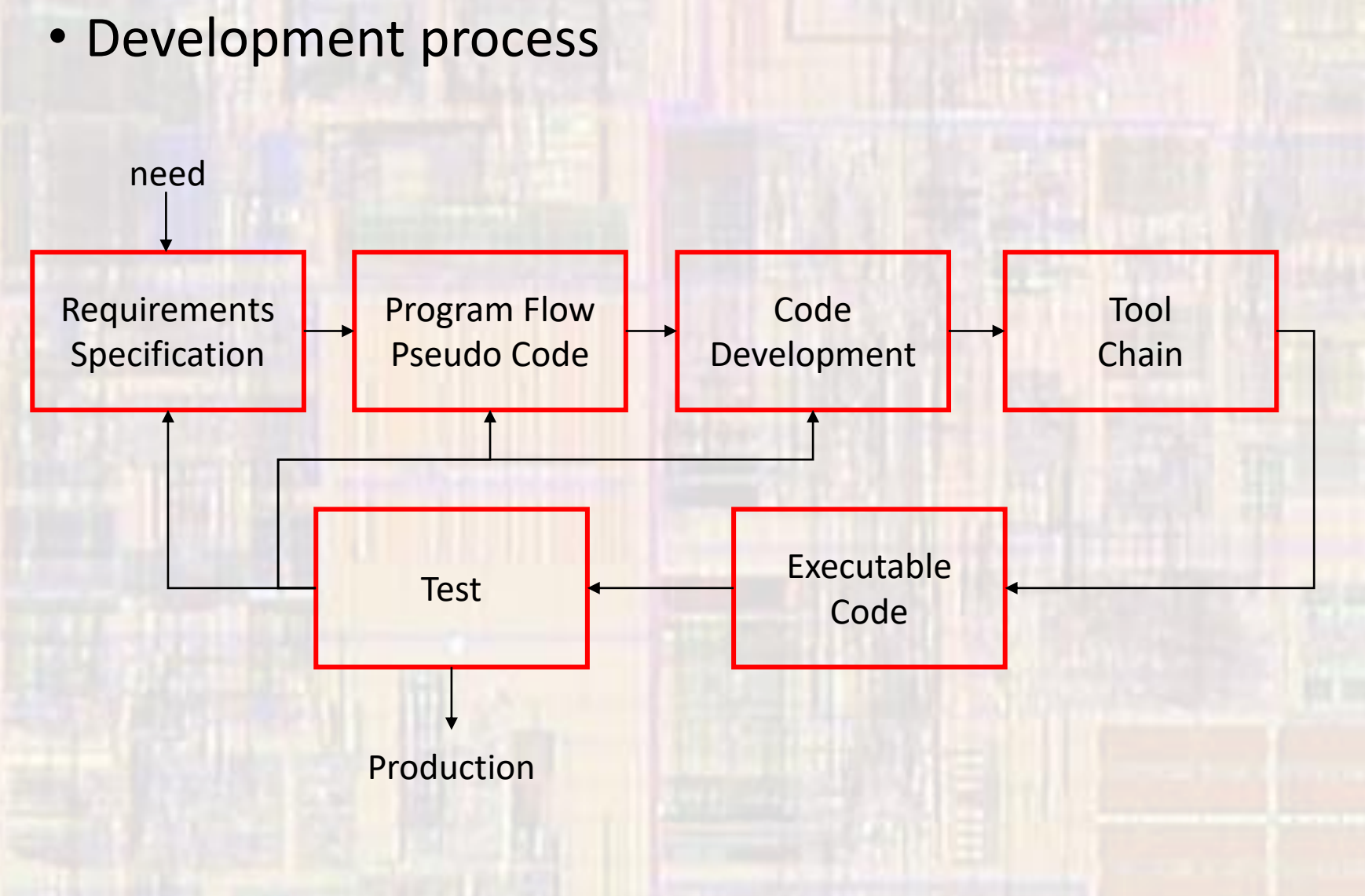

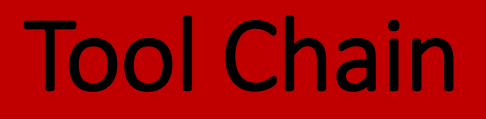

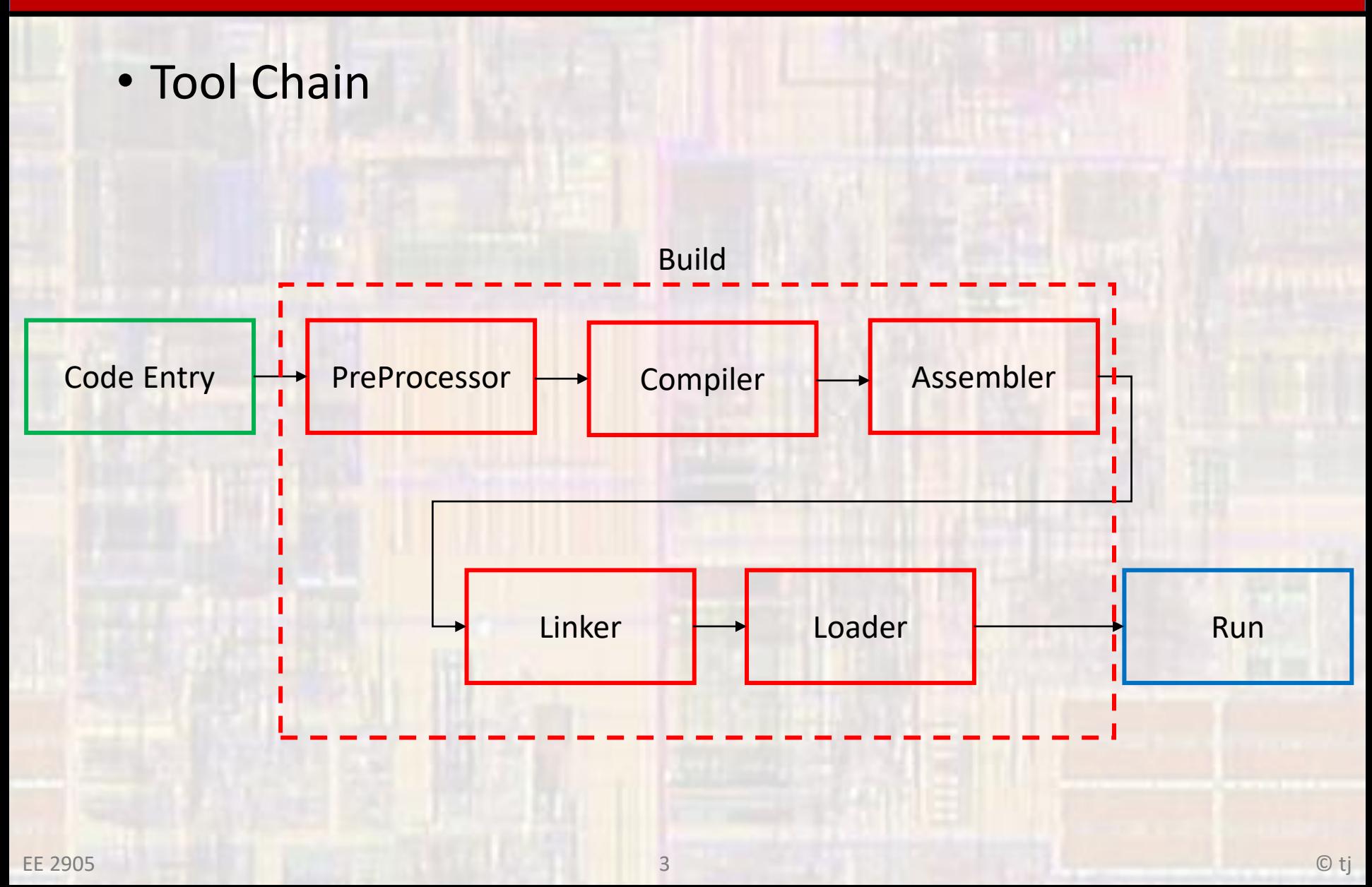

- Code Entry
	- filename.c or .cpp
	- Text editor
	- Integrated Development Environment
		- Code Composer
		- Eclipse

Code Entry

• Preprocessor

PreProcessor

- Deals with any commands starting with #
- Tells the tool chain to include additional libraries
- Replaces any "defines" throughout the code
- Expands macros throughout the code
- Manages any conditional defines

- Compiler
	- Converts c-code to assembly language
	- Assembly language
		- Architecture specific programming language
		- Direct access to specific registers, commands, memory

ldi R2, 5;  $\frac{1}{100}$  // load register R2 with the value 5 sts R2, 0x0200; // copy the value in R2 to mem location 0x0200 add R2, R1;  $\frac{1}{4}$  // add the values of R2 and R1 and store in R2

**Compiler** 

• Assembler

Assembler

- Converts assembly language to machine language
- Result is an object file (file.o)
- Machine language
	- Part specific programming language
	- Binary representation that the processor understands

1001 1000 1010 1101 // load register R2 with the value 5 1100 1011 1001 1100 // copy R2 to mem location 0x200 1100 1010 1100 0011 // add R2, R1 and store in R2

#### • Linker

Linker

- Combines the machine language code from your program with all included libraries
- Configures all the code in memory
	- Aligns code segments
	- Makes connections where necessary (function calls)
	- Assigns variables spots in memory
- Creates an executable file file.out (file.exe for windows systems)

• Loader (programmer)

Loader

- Creates whatever environment is necessary on the executing machine
- Loads the executable program
- Starts the program